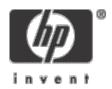

# License Management on Integrity Servers

Guy Peleg LMF technical leader OpenVMS Engineering

Imf@hp.com

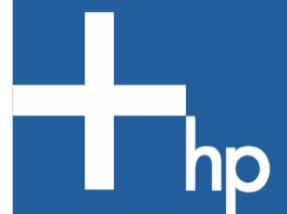

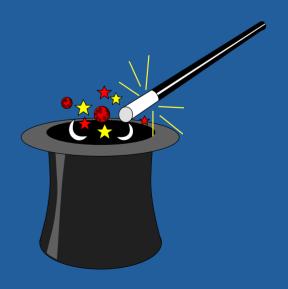

© 2004 Hewlett-Packard Development Company, L.P. The information contained herein is subject to change without notice

# Agenda

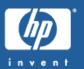

- LMF on Alpha
- The New Integrity Business Practices
- LMF Architecture on 164

# How it works - Alpha

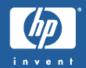

\$ LICENSE REGISTER RTR /ISSUER=DEC /AUTHORIZATION=QLMT1AQ6R /PRODUCER=DEC /UNITS=2800 /ACTIVITY=H /OPTIONS=(NO\_SHARE) /CHECKSUM=2-IAMA-VERY-DUMB-PAKA
\$ LICENSE LOAD RTR

RTR license registered and loaded for GS320

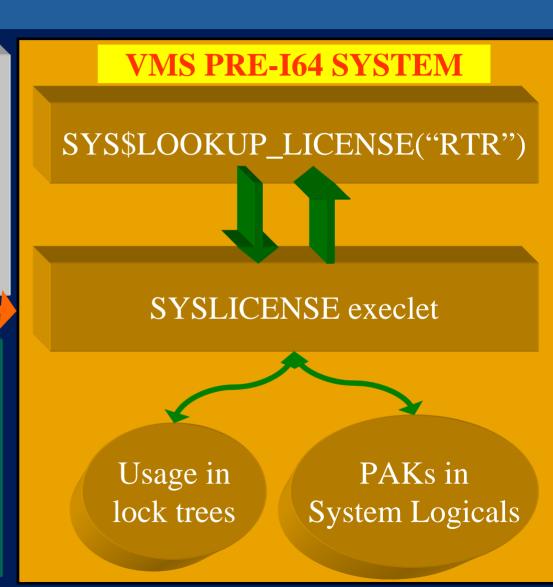

#### How it works – Alpha

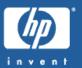

```
CHOBE> show license/char
VMS/LMF Charge Information for node CHOBE
This is a AlphaServer GS160 6/731, hardware model type 1968
Type: A, Units Required: 3400
                                (VAX/VMS Capacity or OpenVMS Unlimi
Type: B, * Not Permitted *
                                (VAX/VMS F&A Server)
Type: C, * Not Permitted *
                                (VAX/VMS Concurrent User)
Type: D, * Not Permitted *
                                (VAX/VMS Workstation)
Type: E, * Not Permitted *
                                (VAX/VMS System Integrated Products)
Type: F, * Not Permitted *
                                (VAX Layered Products)
Type: G, * Not Permitted *
                                (Reserved)
Type: H, Units Required: 1150
                                (Alpha Layered Products)
Type: I, Units Required: 1150
                                (Layered Products)
```

#### Charge information

- Retrieved from the console (Using EXE\$DSRDB\_LURT)
- Provided by the Alpha group

#### Static group licenses

- Implemented in SYS\$LOADABLE\_IMAGE:LMF\$GROUP\_TABLE.EXE
- NET-APP-SUP-xxx

# Agenda

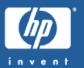

- LMF on Alpha
- The New Integrity Business Practices
- LMF Architecture on 164

#### hp OpenVMS I64 Operating Environments

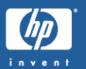

#### **Operating Environment Packaging**

- Introduce OpenVMS packaging consistent with HP-UX OEs
- Provides a 3 tier pricing paradigm (good, better, best)

#### **OpenVMS 164 Operating Environments:**

- Foundation OE (FOE) Base
  - An **internet ready**, rich feature set for **price sensitive** customer
- Enterprise OE (EOE)
  - A higher cost feature set that enhances the customer experience in areas of manageability, single system availability and performance
- Mission Critical OE (MCOE)
  - Has the highest cost, but delivers the ultimate customer experience in terms of multi-system availability and workload management

# **HP OpenVMS Integrity Packaging**

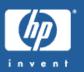

#### **OpenVMS Integrity Mission Critical Operating Environment**

#### **OpenVMS Integrity Enterprise Operating Environment**

#### **OpenVMS Integrity Foundation OE**

- OpenVMS Operating System
- OpenVMS
   Unlimited User

   Licensing
- TCP/IP Services for OpenVMS
- DÉCnet-Plus for OpenVMS End System
- DECwindows Motif
- DECnet I\
- Performance Data Collector
- Web Agents
- WEBM / CIM

Integration Technologies

- Secure Web Server (SWS)
- Secure Web Browser (SWB)
- SDK for the Java™ Platform
- XML Technology
- NetBeans
- Simple Object Access Protocol (SOAP) Toolk
- Kerberos
- Enterprise Directory
- CDSA
- SSI
- OpenSource Tools

#### Add to Foundation:

- **RMSjournaling**
- \* VolumeShadowing
- \* DECram
- VMS Management Station
- \* Availability Manager - AM
- OpenView
  Performance Agent

#### Add to Enterprise:

- OpenVMS Clusters
- OpenVMS RTR Backend

Note: Products listed in yellow are available as separately licensable products outside of OE package if desired

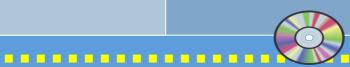

One DVD media for all 3 OE's

# **Software Licensing Overview**

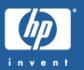

#### **Per-processor licensing (PPL)**

- Very flexible licensing design
- Purchase software based on the # of CPUs in a partition or system

#### **Benefits of PPL**

- More granular customer pays for exactly what they need
- More flexible licensing is not per box, but per-processor so customer can move assets as needed
- Accommodates partitioning allows use of different types of OEs in different hardware partitions and different Operating Systems
- **Expandable** customers can purchase processors and software to meet needs over time

#### **SOFT COMPLIANCE**

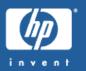

- PPL is based on licensing CPUs
- 1 unit per running CPU on node
- 3 states
  - Red PAK is not loaded product cannot run (failure status returned)
  - Yellow short 1 or more units as compared to # of CPUs product can run (success status returned, PPL tool will flag)
  - Green units equal or greater than # of CPUs product can run (success status returned)

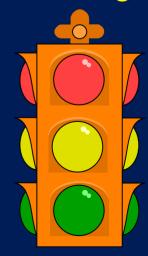

# Agenda

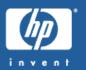

- LMF on Alpha
- The New Integrity Business Practices
- LMF Architecture on 164

#### How It Works – PPL - Overview

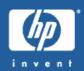

\$ LICENSE REGISTER MCOE /ISSUER=HP /AUTHORIZATION=QLMT1AQ6R /PRODUCER=HP /UNITS=4 /OPTIONS=(NO\_SHARE, PPL, IA64) /CHECKSUM=2-IAMA-VERY-DUMB-PAKA
\$ LICENSE LOAD MCOE

VMS MCOE PPL license registered and loaded for IA64 system for up to 4 CPUs

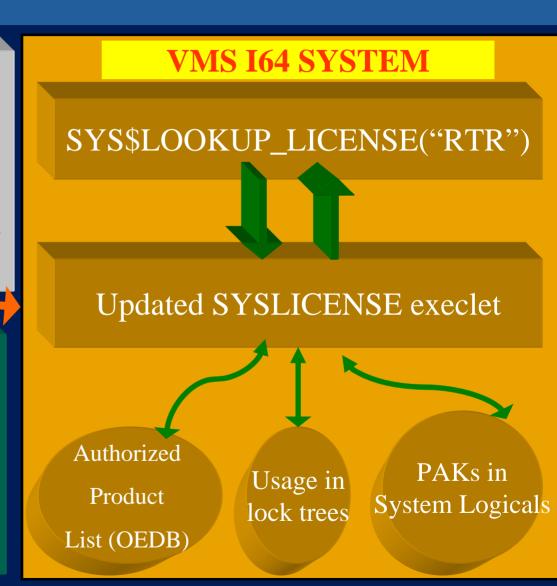

### New PAK option keywords

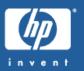

- IA64 (required for every I64 PAK)
- PPL
- IA64 ALPHA
- IA64\_ALPHA\_VAX
- HARD\_COMPLIANCE
- "Our" PAK producer has been changed to "HP"

### **Licensing Tiers**

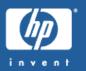

- On 164 LMF has the infrastructure to support tiering.
- LMF tiering support is implemented using the hardwareid field in the PAK.
  - CPU\_SOCKETS=2 the PAK may be loaded on RX2600 but will fail to load on RX4640
  - CPU\_SOCKETS=UNLIMITED the PAK may be loaded on any system

#### **PAKGEN**

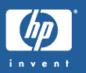

- PAKGEN is the tool used for generating PAKs
  - Integrated in LMF
  - Activated by the /GENERATE qualifier
  - Requires PAKGEN license
- PAKGEN supports the new keywords
  - Support is integrated in V8.2
  - New PAKGEN license is required on 164

#### LICENSE LIST EXAMPLE

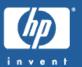

```
$ lic lis OPENVMS-I64-FOE/full
License Management Facility V2.0
```

License Database File: SYS\$COMMON:[SYSEXE]LMF\$LICENSE.LDB;1

Created on: 11-DEC-2003

Created by user: SYSTEM Created by LMF Version: V1.2

-----

Issuer: HP

Authorization: TOPAZ-I64-FT-001 Product Name: OPENVMS-I64-FOE

Producer: HP
Units: 1
Modified Units: 4
Version: 0.0
Release Date: (none)

PAK Termination Date: 1-JUL-2004

Options: MOD UNITS, IA64, PPL

Product Token: \*ENGINEERING INTERNAL USE ONLY\*

Hardware ID:

Revision Level:

Status: Active Command: MODIFY Modified by user: SYSTEM

Modified on: 2-FEB-2004 14:09:38.42

#### PAKs supported on 164

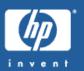

- On 164 we only support PPL licenses and Activity licenses
  - No support for availability licenses (no charge table)
  - No support for group table licenses
    - Group table licenses required reboot for content updating
    - LMF\$GROUP\_TABLE.EXE is built on Alpha & VAX only
- New PAK names
  - OPENVMS-164-FOE (base O/S license is OPENVMS-164)
  - OPENVMS-I64-EOE
  - OPENVMS-164-MCOE
  - OPENVMS-I64-EDUOE (standalone OE)

#### Summary of the new LMF boot sequence

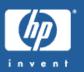

- @SYS\$STARTUP:VMS\$CONFIG-050\_LMF.COM
  - Issue LICENSE START
- Create LMF resources and locks
- Generate charge table (164 only)
- Load all valid licenses from the license database
  - Alpha & VAX are done at this point.
- Determine the number of CPU sockets
- Initialize the OE database
- Activate an OE

### 164 Charge table

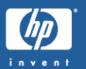

- No Charge table information in the console
- The charge table generated during system boot based on the number of CPUs
  - Each CPU requires 1 PPL unit
- The charge table is dynamic and is automatically being updated by the job controller when a CPU is stopped or started

```
IPL31> sh lic/char
OpenVMS I64/LMF Charge Information for node IPL31
This is an HP rx2600 (900MHz/1.5MB), with 2 CPUs active, 2 socket(s)
Type: PPL, Units Required: 2 (I64 Per Processor)
IPL31>
```

#### The operating environment database

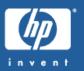

- The in memory operating environment database contains
  - List of the various OEs
  - OE hierarchical relationships
  - Standalone OEs
  - Each OEs content
- Derived out of SYS\$MANAGER:LMF\$OE.DAT
- Lives in Non-Paged Pool
- Database size is Less than 5KB

#### The operating environment database

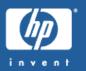

- The OEDB is initialized during system boot (LMF START)
- Current OE enabled during boot
- OEDB content may be updated during the life of the system
  - Access is synchronized by locks
  - LICENSE LOAD/OEDB reloads the database
- Number of OE units is derived out of PAKs loaded on the system.
  - FOE units 2
  - EOE units 4
    - OEDB will show a total of 4 EOE units and 6 FOE units

### **Soft Compliance**

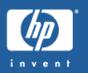

- On VAX/Alpha a PAK will not be loaded if Required units != Available PAK units
- On 164 a PAK will be loaded if there is at least one unit available
  - RX4640 with 4 CPUs may load a 2 units FOE PAK
  - SHOW LICENSE/USAGE displays compliance info
  - The compliance report tool will tell customers if they are in compliance or not (remember the 3 states, red, yellow and green)

### **Soft Compliance**

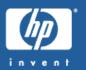

- We provide ISVs with the ability to force compliance for their products using the HARD\_COMPLIANCE keyword
- When a licenses is loaded in a non-compliance mode, a warning will be signaled and sent to the operator log

```
IPL31> lic load openvms-i64-foe
%LICENSE-W-NCLOAD, HP OPENVMS-I64-FOE was loaded in noncompliant mode with 1
   unit(s). 2 units required

%%%%%%%%%%%
OPCOM 19-MAY-2004 14:41:49.18 %%%%%%%%
Message from user GUY on IPL31
%LICENSE-W-NCLOAD, HP OPENVMS-I64-FOE was loaded in noncompliant mode with 1
   unit(s). 2 units required
```

# Soft compliance

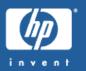

- Compliance is checked at boot time by the job controller
  - If all PAKs are compliant, compliance will be checked again in 90 days.
  - If non compliance licenses detected, a message is sent to the operator log and a mail message with the compliance information is mailed to the system account
  - Compliance is checked again after 60 days
    - If still not in compliance, mail messages will be sent to the system account every 7 days
  - The report is based on the output of \$SHOW LICENSE/USAGE

#### Miscellaneous updates

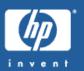

- SYS\$UPDATE:VMSLICENSE.COM
  - Updated to support the new PAK keywords
- New DCL Lexical function F\$LICENSE
  - Returns true if the product is licensed to run on this node
  - Used by VMSINSTAL.COM to implement license checking
- Starting with V8.2, LMF is installed on both Alpha & 164
- LOGINOUT
  - Requires 1 or more {F|E|MC}OE PAKs
  - Unlimited users
  - Simple and straight forward
  - No changes on Alpha & VAX

### Performance testing

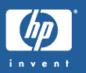

- Initial performance testing showed that license lookup on 164 takes ~50% less system resources
  - Executed on rx2600 with 2 CPUs
  - 50,000 license lookup calls for a product with HP as the producer, using the I64 algorithm
  - 50,000 license lookup calls for a product with DEC as the producer emulating the Alpha algorithm
  - 50,000 license lookup calls for a product in the OE database

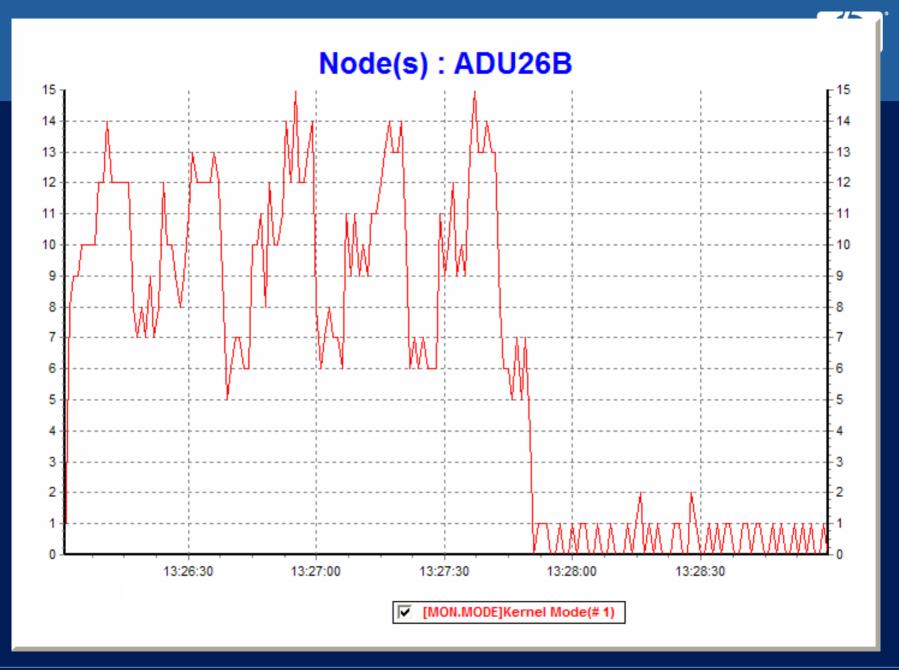

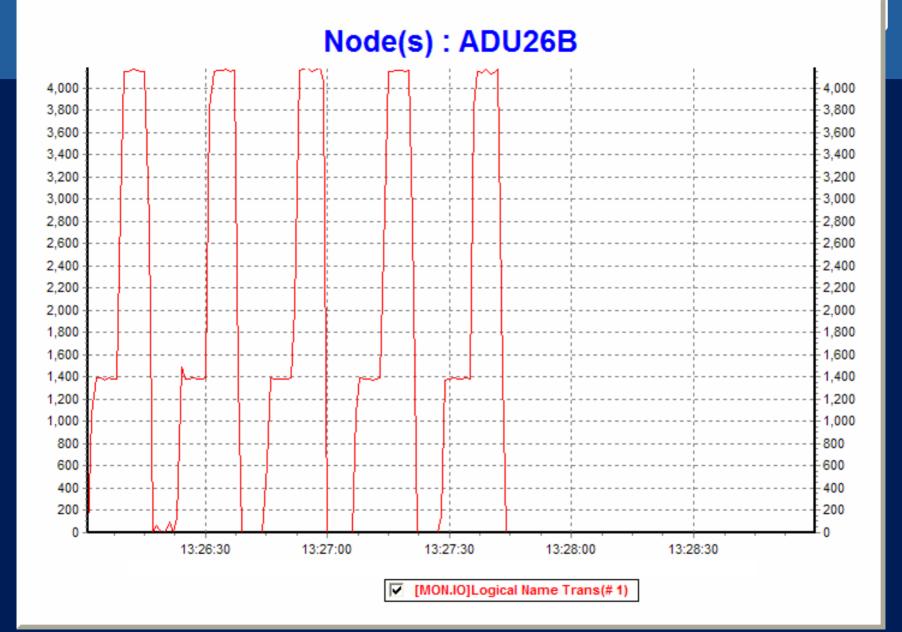

#### **SHOW LICENSE**

MOD UNITS

IA64

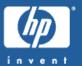

```
IPL31> sh lic
Active licenses on node IPL31:
                             ---- Rating ---- -- Version --
----- Product ID -----
Product
                  Producer
                             Units PPL
                                        Activ Version Release
                                                                Termination
C
                               250 0
                                                0.0 (none)
                                                                 6-FEB-2005
                  HP
                                1 1
                                                0.0 (none)
OPENVMS-T64-FOE
                  ΗP
                                          0
                                                                (none)
OPENVMS-I64-MCOE
                                                0.0 (none)
                  HP
                                10 1
                                          0
                                                                 (none)
IPL31> show license/full openvms-i64-mcoe
Active licenses on node IPL31:
OPENVMS-I64-MCOE
        Producer: HP
        Units: 10
        Version: 0.0
        Release Date: (none)
        Termination Date: (none)
        Per Processor License
        Activity: 0
```

Product Token: \*ENGINEERING\_INTERNAL\_USE\_ONLY\*

#### SHOW LICENSE/USAGE

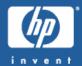

```
IPL31> show license/usage
View of loaded licenses from node IPL31
                                                   19-MAY-2004 14:01:43.39
----- Product ID ------ --- Unit usage information ------
                               Loaded Allocated Available Compliance
Product
                 Producer
                                  250
C
                 HP
                                                       250 Yes
OPENVMS-T64-FOE
                 HP
                                                            No
                 *** 1 unit(s) loaded, 2 unit(s) required ***
OPENVMS-I64-MCOE
                                   10
                                                         8 Yes
                 HP
IPL31> show license/usage/full openvms-i64-mcoe
View of loaded licenses from node IPL31
                                                        19-MAY-2004 14:02:39.94
PPL license HP OPENVMS-I64-MCOE usage information:
        Per Processor License
        Activity: 0
       Version: 0.0
        Release Date: (none)
        Termination Date: (none)
        Product Token: *ENGINEERING INTERNAL USE ONLY*
    Units
            Node
           IPL31
    Units loaded: 10 Units allocated: 2 Units available: 8
```

#### SHOW LICENSE/CHARGE/CLUSTER

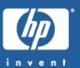

```
IPL31> sh lic/char/clus
VMS/LMF Cluster License Unit Requirements Information
                                                         27-JAN-2004 10:09:04.60
  Node
                      Α
MTKAXP
                     12
                                                              1050
                                                                    1050
                                                              1050
                     12
                                                                     1050
BLUSKY
TPT.31
Total Cluster Unit Requirements
Type: A, Units Required: 24
                                 (VAX/VMS Capacity or OpenVMS Unlimited or Base)
Type: B, * Not Permitted *
                                 (VAX/VMS F&A Server)
Type: C, * Not Permitted *
                                 (VAX/VMS Concurrent User)
Type: D, * Not Permitted *
                                 (VAX/VMS Workstation)
Type: E, * Not Permitted *
                                 (VAX/VMS System Integrated Products)
Type: F, * Not Permitted *
                                 (VAX Layered Products)
Type: G, * Not Permitted *
                                 (Reserved)
Type: H, Units Required: 2100
                                 (Alpha Layered Products)
                                 (Layered Products)
Type: I, Units Required: 2100
             Units Required: 2 (I64 Per Processor)
Type: PPL,
```

- The following command were modified to support PPL
  - LICENSE LIST
  - LICENSE REGISTER
  - LICENSE MOVE
  - LICENSE DELETE

#### SHOW LICENSE/OE

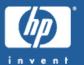

```
IPL31> show lice/oe/full
Current Operating Environment on node IPL31 at 19-MAY-2004
 14:05:07.40:
------ Operating Environment ----- ---- Units
         Description
                                Type Level Loaded
Name
                                                         Total
        Mission Critical
MCOE
  RTR-SVR
  VMSCLUSTER
  VMSCLUSTER-CLIENT
 DECRAM
 RMSJNL
  VOLSHAD
  SYSMGT
  OPENVMS-I64
  OPENVMS-USER
 DVNETEND
 DW-MOTIF
 UCX
  TDC
 DCOM-MIDL
  X500-ADMIN-FACILITY
 X500-DIRECTORY-SERVER
IPL31>
```

# SHOW LICENSE/HIER

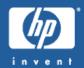

IPL31> show lice/hier

Operating Environment Hierarchy

| - |             | - Operating Environment |      |       | Units  |       |
|---|-------------|-------------------------|------|-------|--------|-------|
| N | Name        | Description             | Type | Level | Loaded | Total |
| M | <b>ICOE</b> | Mission Critical        | H    | 2     | 2      | 2     |
| E | EOE         | Enterprise              | H    | 1     | -      | 2     |
| E | FOE         | Foundation              | H    | 0     | 1      | 3     |
| 7 | PL31>       |                         |      |       |        |       |

# SHOW LICENSE/HIER/FULL

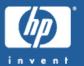

IPL31> show lice/hier/full

Operating Environment Hierarchy

|              |        | - Operating Environment |      |       | Units  |       |
|--------------|--------|-------------------------|------|-------|--------|-------|
|              | Name   | Description             | Type | Level | Loaded | Total |
|              | MCOE   | Mission Critical        | H    | 2     | 2      | 2     |
|              | RTR-SV | R                       |      |       |        |       |
|              | VMSCLU | STER                    |      |       |        |       |
|              | VMSCLU | STER-CLIENT             |      |       |        |       |
|              | EOE    | Enterprise              | H    | 1     | -      | 2     |
|              | DECRAM |                         |      |       |        |       |
|              | RMSJNL |                         |      |       |        |       |
|              | VOLSHA | D                       |      |       |        |       |
|              | SYSMGT |                         |      |       |        |       |
|              | FOE    | Foundation              | H    | 0     | 1      | 3     |
|              | OPENVM | S-I64                   |      |       |        |       |
| OPENVMS-USER |        |                         |      |       |        |       |
|              | DVNETE | ND                      |      |       |        |       |
|              | DW-MOT | IF                      |      |       |        |       |
|              | UCX    |                         |      |       |        |       |
|              | TDC    |                         |      |       |        |       |
| DCOM-MIDL    |        |                         |      |       |        |       |
|              | X500-A | DMIN-FACILITY           |      |       |        |       |
|              | X500-D | IRECTORY-SERVER         |      |       |        |       |

#### **Mixed Arch Cluster**

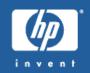

- Shared license database (LDB) for 164, ALPHA, and VAX cluster members
- Common code
  - > ALPHA nodes have the ability to modify 164 PAKs
- >VMS732\_LMF-V0100 is required for Alpha V7.3-2
- > The new PPL code is conditionalized to run on 164 only
  - > Alpha&VAX nodes can not load PPL licenses

# **Hacking Alert**

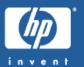

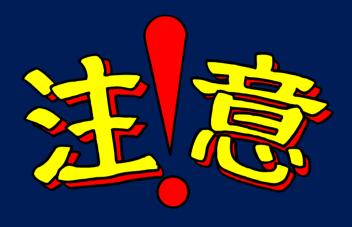

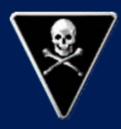

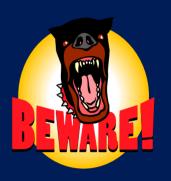

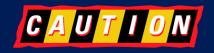

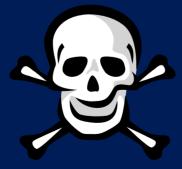

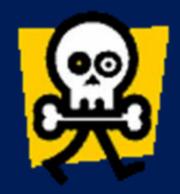

#### LMF & Logical names

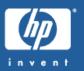

- It is a known fact in the hackers community that LMF creates logical names representing each PAK loaded
  - Theoretically (and practically) one can create logical names instead of purchasing licenses

These "hacks" do not work on 164

#### VMS82I\_LMF-V0100

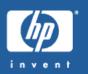

- The first LMF kit for integrity servers will be released by July 2005
  - Rated INSTALL\_1
  - Removes the requirement for SYSLCK privilege for various SHOW LICENSE operations
  - Adds support for the educational program

#### New LMF features in OpenVMS V8.2-1

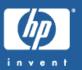

- Hard partition support
  - SHOW LICENSE/CHARGE now displays the maximum number of CPU sockets supported by the platform

```
$ sh lic/char
OpenVMS I64/LMF Charge Information for node SD00
This is an HP SD64A (1.50GHz/6.0MB), with 8 CPUs active
This platform supports up to 64 CPU socket(s)
Type: PPL, Units Required: 8 (I64 Per Processor)
```

Units assignment tool

# The units assignment tool

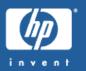

- The units assignment tool is designed to help customers distribute PPL licensing units across the cluster
  - Very useful when trying to create large configurations
  - The tool generates CSV file describing the current licensing environment across the cluster
  - The CSV file may be edited per the requirements of the customer
  - The tool can generate LMF scripts based on the content of the file
  - LMF\$PPL\_UNITS\_ASSIGNMENT.COM

#### LMF Futures (OpenVMS V8.3)

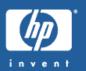

- vPars (galaxy) support
- HP-VM support
- F\$LICENSE to support 3<sup>rd</sup> party PAK producers

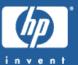

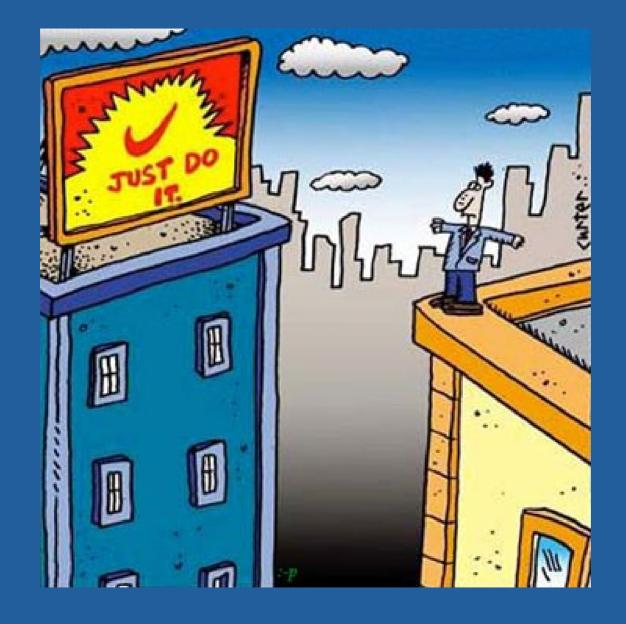

#### **FAQ**

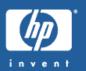

 Q: Can I share a license database between Alpha and 164

A: Yes, sharing a license database between Alpha and 164 is fully supported. Management commands may be issued from any node in the cluster

- Q: Can I load a PPL license on Alpha
   A: No, PPL licenses may only be loaded on 164
- Q: What licenses maybe shared between Alpha and 164
   A: Activity licenses with the IA64\_ALPHA keyword may be shared between Alpha and IA64

FAQ

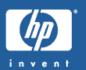

#### Q: My PAKGEN license can't generate 164 licenses

A: To generate 164 licenses, a new PAKGEN license is required. Contact <a href="mailto:pakman@hp.com">pakman@hp.com</a> or the DSPP program to obtain a new PAKGEN license

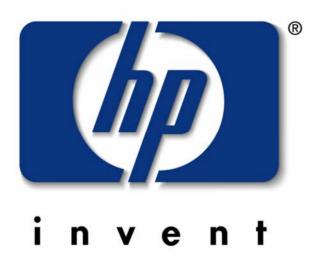